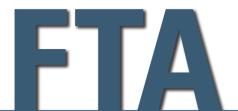

FEDERAL TRANSIT ADMINISTRATION

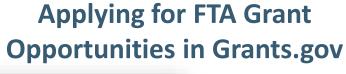

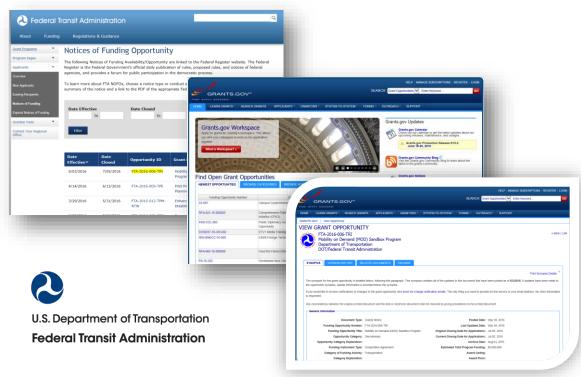

# Safety Research and Demonstration(SRD) Program

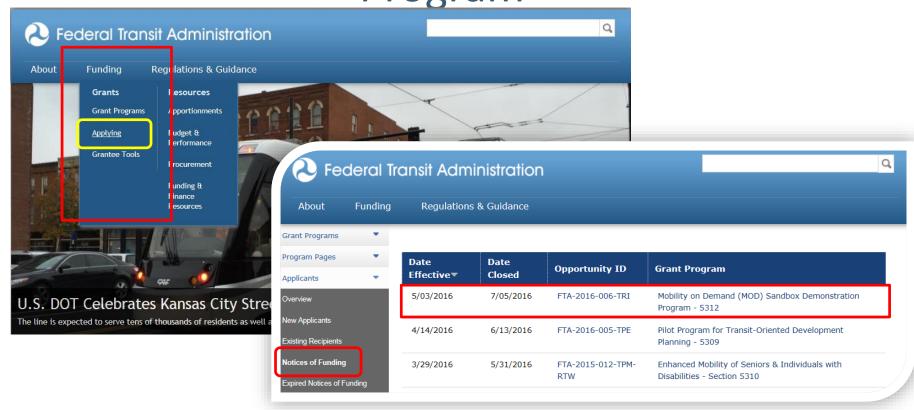

FTA website: <a href="https://www.transit.dot.gov/">https://www.transit.dot.gov/</a>

Funding Opportunity Notices: <a href="https://www.transit.dot.gov/funding/grants/notices">https://www.transit.dot.gov/funding/grants/notices</a>

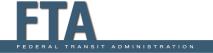

# Safety Research and Demonstration (SRD) Program

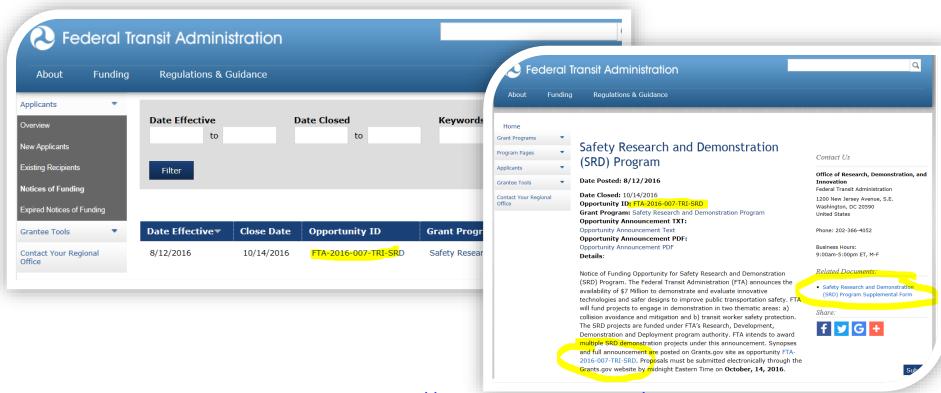

FTA website:

https://www.transit.dot.gov/

**Funding Opportunity Notices:** 

https://www.transit.dot.gov/funding/grants/notices

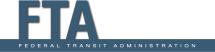

# FTA Notice of Funding Opportunity

https://www.transit.dot.gov/funding/grants/notices

### FTA NOFO Page contains:

- Summary Description
  - Application requirements
  - Eligibility
- Supplemental Form
- Links to Grants.gov
- Links to Program Information
- Related references and links

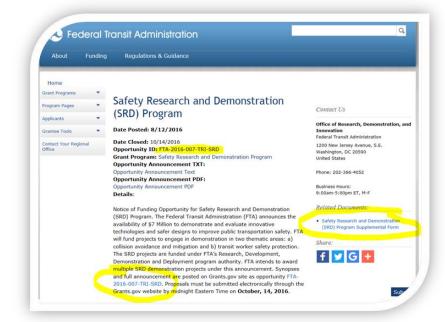

#### Link and Instructions for attaching the supplemental form to the

**SF-424**: All applicants must complete the supplemental form specific to the Mobility on Demand (MOD) Sandbox Program and attach it to their submission in Grants.gov. Applicants should refer to section D of the NOFO for further information about required application contents. The supplemental form is available on Grants.gov and on the FTA website here.

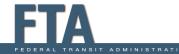

### FTA-2016-007-TRI

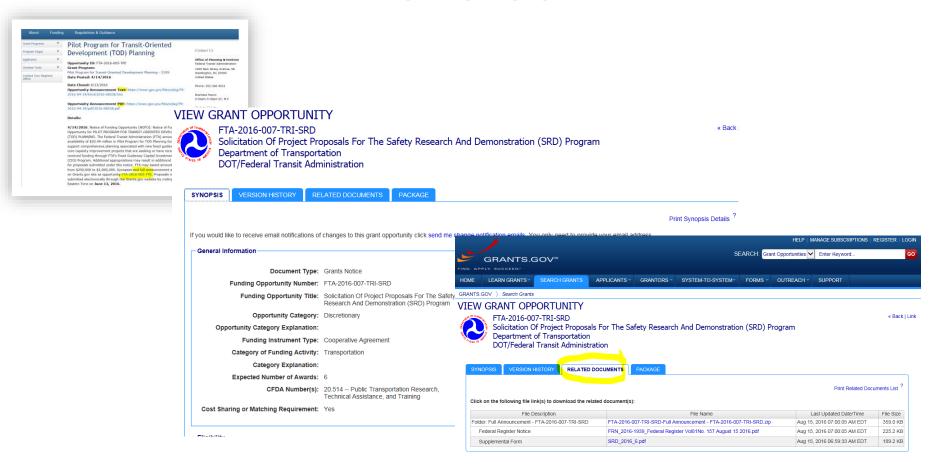

FTA NOFO provides hyperlinks to Grants.gov opportunity notice, related documents, and application package.

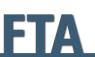

## **Download Application**

#### VIEW GRANT OPPORTUNITY

« Back | Link

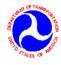

FTA-2016-007-TRI-SRD
Solicitation Of Project Proposals For The Safety Research And Demonstration (SRD) Program Department of Transportation
DOT/Federal Transit Administration

**SYNOPSIS** 

VERSION HISTORY

RELATED DOCUMENTS

PACKAGE

Print Package List ?

#### Select Grant Opportunity Package

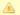

READ BELOW BEFORE YOU APPLY FOR THIS GRANT!

Before you can view and complete an application package, you MUST have Adobe Reader installed. Packages are posted in Adobe Reader format. You may receive a validation error using incompatible versions of Adobe Reader. To prevent a validation error, it is now recommended you uninstall any earlier versions of Adobe Reader and install the latest compatible version of Adobe Reader. If more than one person is working on the application package, ALL applicants must be using the same software version. Click for more information on Adobe Reader Compatibility.

Below is a list of the Opportunity Package(s) currently available for the Funding Opportunity

Click the corresponding link to continue.

| CFDA   | Competition ID       | Competition Title                                                                             | Opportunity Package ID | Opening Date | Closing Date | Workspace<br>Compatible |                |
|--------|----------------------|-----------------------------------------------------------------------------------------------|------------------------|--------------|--------------|-------------------------|----------------|
| 20.514 | FTA-2016-007-TRI-SRD | Notice of Funding<br>Opportunity for Safety<br>Research and<br>Demonstration (SRD)<br>Program | PKG00226849            | 08/15/2016   | 10/14/2016   | Yes                     | Select Package |

NOTE: Anyone can download the application package from Grants.gov. However, only "authorized organizational representatives" can submit applications in Grants.gov.

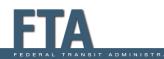

# **Application Package**

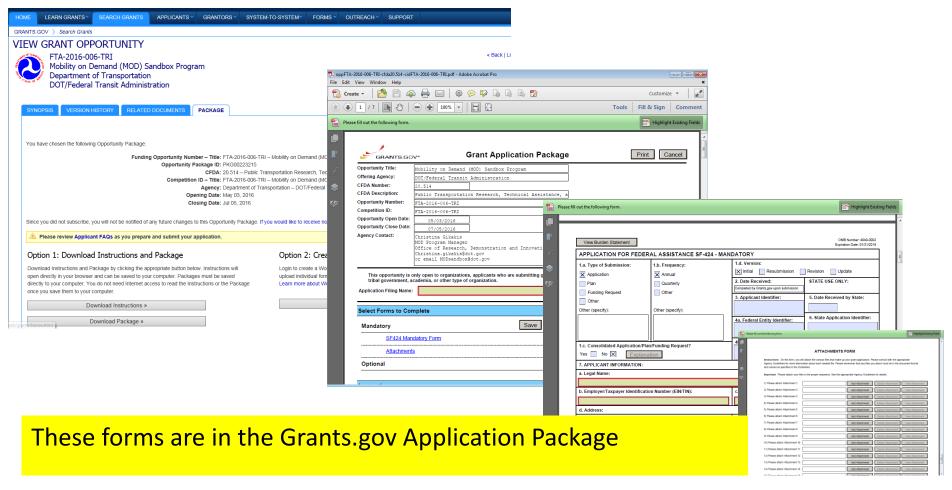

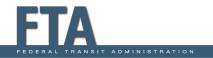

# Download Application Package

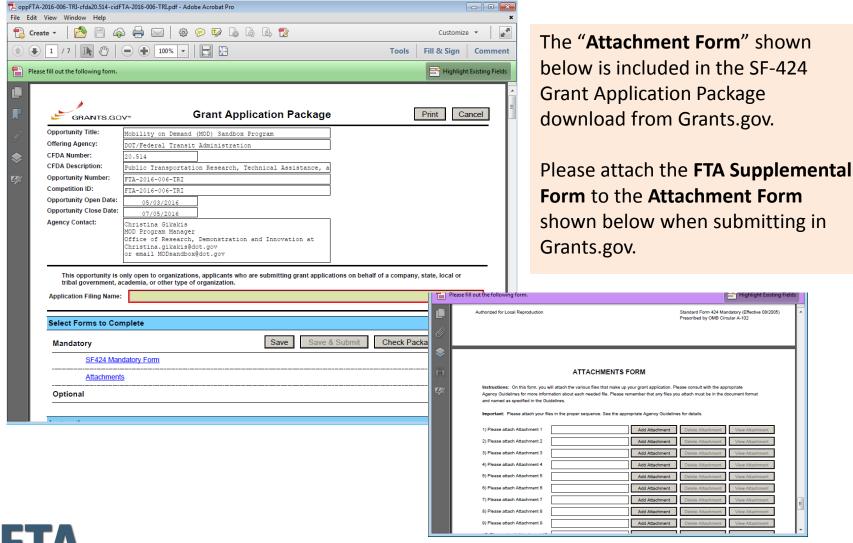

FEDERAL TRANSIT ADMINISTRATION

### **Supplemental Form**

FTA Supplemental Form must be attached to the application in Grants.gov. The form can be downloaded from the FTA NOFA page and also from the "related documents" tab in Grants.gov.

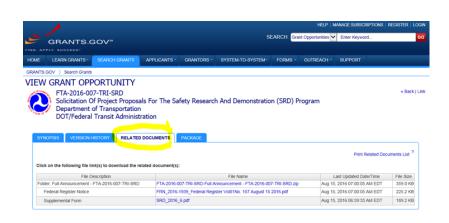

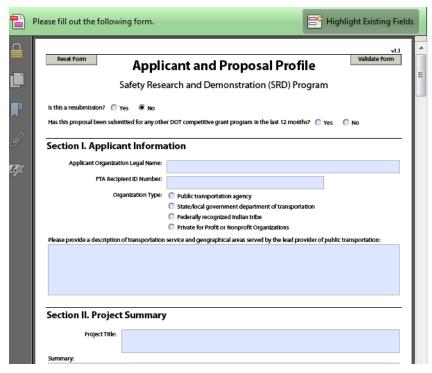

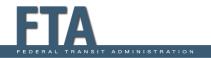

# Grants.gov – Applicants

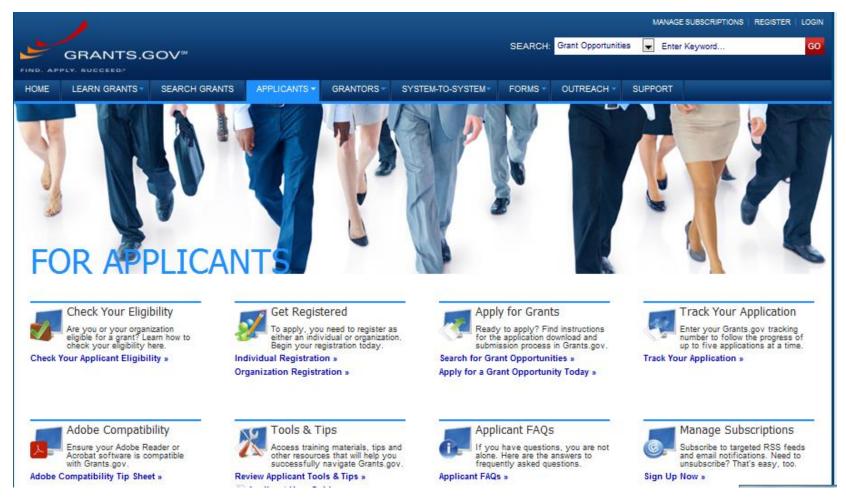

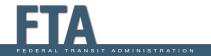

### Applicant – Organization Registration

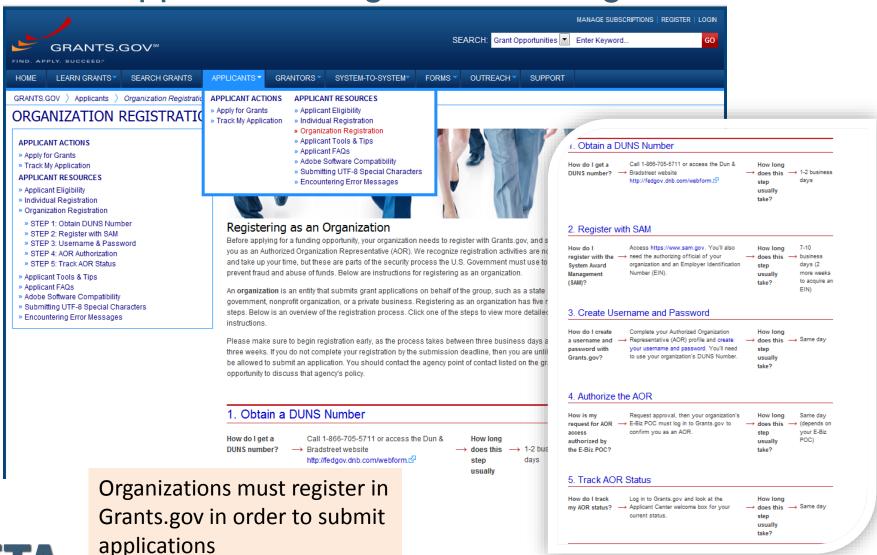

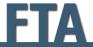

### Web Addresses

- FTA Funding Opportunities:
  - https://www.transit.dot.gov/funding/grants/notices
- Grants.gov:
  - http://www.grants.gov/
  - http://www.grants.gov/web/grants/applicants.html
  - http://www.grants.gov/web/grants/applicants/applicantstools-and-tips.html
- Contact Grants.gov Support Center to get help with Grants.gov issues:
  - support@grants.gov

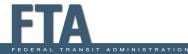